# Evaluation of Program Code of Smart-M3 Knowledge Processors Developed Using the SmartSlog Tool

Aleksandr A. Lomov, Dmitry G. Korzun

The work is supported by project 1481 from the basic part of state research assignment # 2014/15

Of the Ministry of Education and Science of the Russian Federation and by project # 14-07-00252

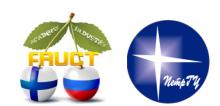

16<sup>th</sup> FRUCT conference October 30, Oulu, Finland

## Smart-M3 platform and SmartSlog development tool

### **Smart-M3 platform:**

- Smart Space deployment in IoT.
- Agents knowledge processors (KP)
- KP Interface (KPI) for KPIs to access SmartSpace.
- Semantic Information Broker (SIB) access to shared information (RDF-triplestore)

### **Software SmartSlog tool:**

- High-level KP agent development.
- Generation of ontology library (SmartSlog library).
- Programming mechanisms for agent logic.

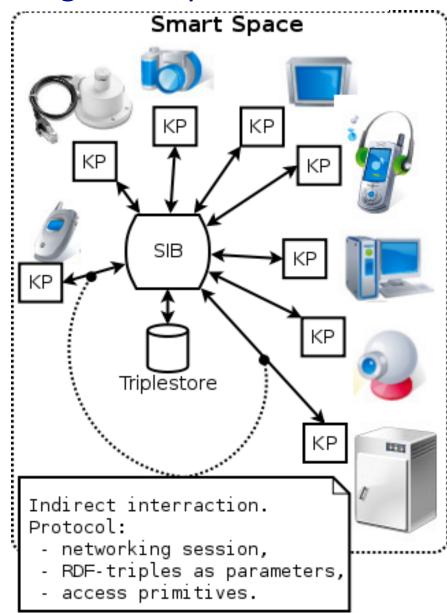

## Programming of indirect interaction of agents

### **Approaches of KP development:**

Low-level (RDF-triple), High-level (OWL ontologies)

### **Evaluation:**

generated code, operation in the agent logic and CPU-performance

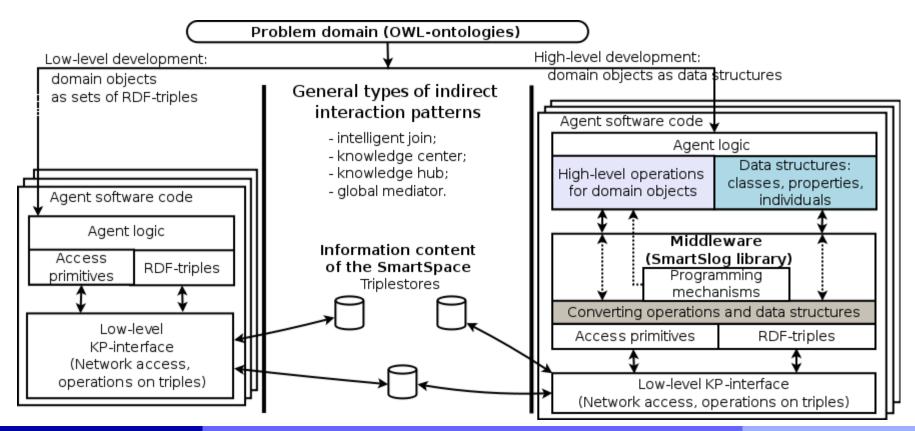

# **Evaluation ways**

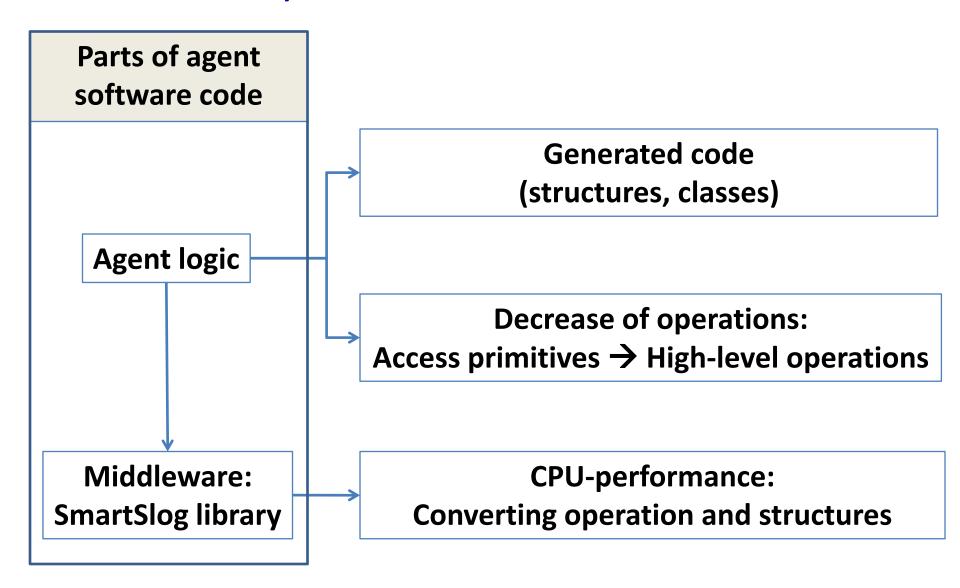

# SmartSlog: Generated Code for Developer

### Choice of ontologies entities for KP's interaction:

- with Protégé while modeling ontologies
- in the generated code with definitions of structures

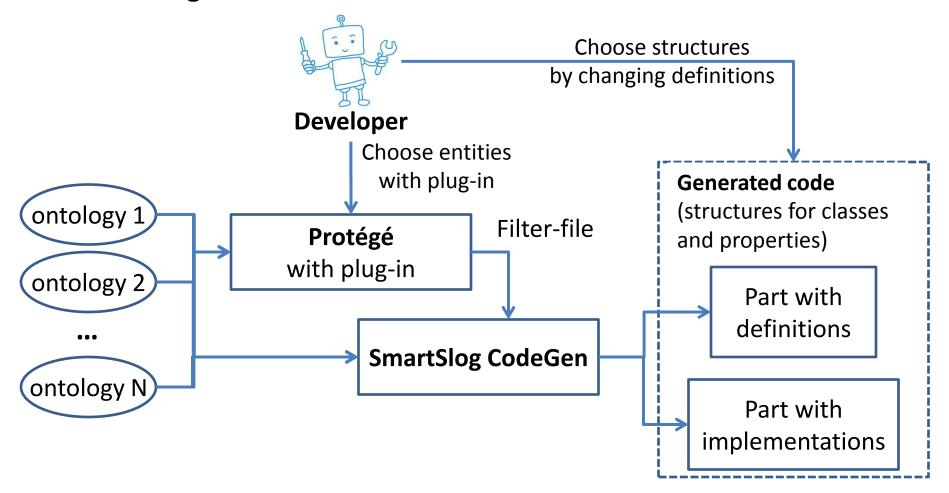

# Measure the amount of programming operations

Operation - one complete action (creating individual or set of triples)

The average reduction in the number of operations to program is about 39%.

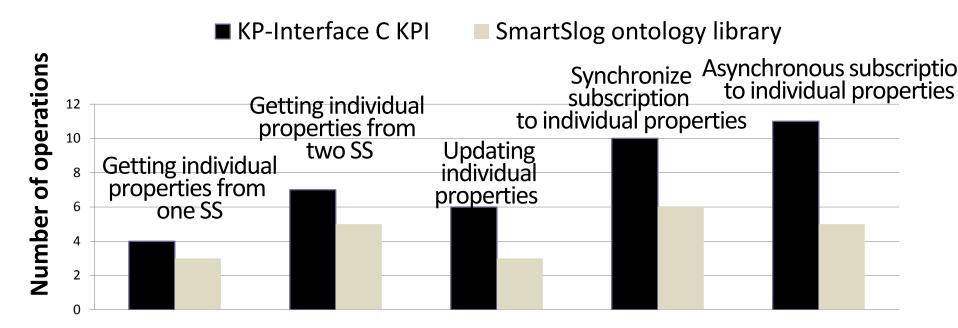

Template sets of operation for indirect agets interaction.

# Decrease of cyclomatic complexity

Measures the number of linearly independent paths through a program's source code.

SmartSlog high-level operation

**Decrease of cyclomatic complexity** 

Simplification of code and testing (code coverage)

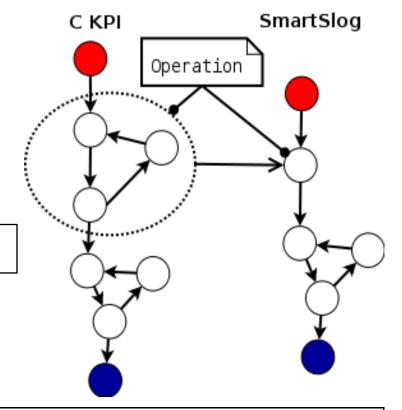

| F1-                   | С КРІ                |                             | SmartSlog ontology library |                           |                      |  |
|-----------------------|----------------------|-----------------------------|----------------------------|---------------------------|----------------------|--|
| Example implemetation | Hello World          |                             | Hello World                | GPS                       |                      |  |
| implemetation         | Without subscription | Synchronous<br>subscription | Asynchronous subscription  | Asynchronous subscription | Connection reconnect |  |
| Lines of code         | 49                   | 144                         | 68                         | 173                       | 194                  |  |
| Cyclomatic complexity | 13                   | 37                          | 19                         | 38                        | 40                   |  |

# CPU-performance for middleware: low decrease

Extra CPU resources:

High-level operations and structures

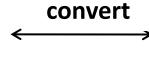

Access primitives and RDF-triples for KPI

Average decrease of performance is 7% (0.15 ms).

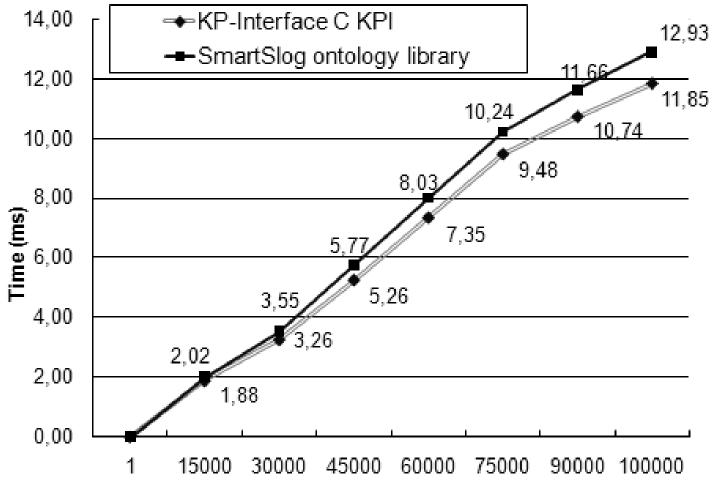

# Example of development: SmartRoom system

### **Specifics of the system:**

- Several ontologies
- Many devices
- Different subscriptions
- Network state checking

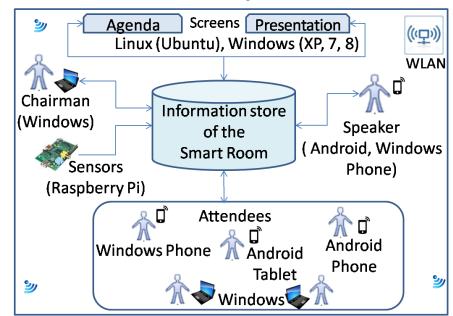

| Platform /<br>Language | Windows           | Windows<br>Phone  | Linux<br>systems        | Mac OS | Android                            |
|------------------------|-------------------|-------------------|-------------------------|--------|------------------------------------|
| ANSI C<br>(C KPI)      | +                 |                   | +                       | +      | + (Java code calls<br>ANSI C code) |
| C# (C KPI)             | + (C KPI adapter) | + (C KPI adapter) | Using Mono<br>framework |        |                                    |
| C# (C# KPI)            | +                 | +                 |                         |        | _                                  |

# Further experiments with SmartSlog

### **Metrics:**

- **Halstead** metric counts operators, keywords (return, if, continue), identifiers, and constants
- **Jibs** metric is defined as saturation of the program code with such expressions as IF-THEN-ELSE

### **KP** comparison:

- Different languages of low-level KPs
- More complex KPs for experiments with the same functionality based on low-level KPIs and SmartSlog

# Thank you!